# **AutoCAD Keygen Full Version**

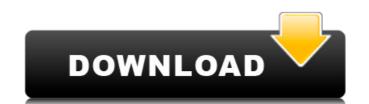

#### AutoCAD Crack+ Free

Applications & Controls Since its launch, AutoCAD has seen numerous releases and has become a mature application that is used in many industries around the world. It includes nearly 500 commands. Many of these commands are useful for drawing, annotation, and editing. Quick Start Let's learn about some of the basic commands to familiarize you with the most commonly used tools in AutoCAD. Command Name Examples Drafting Commands Draw, annotate, measure, type, analyze, plot Export drawing to PDF Export plotting output to PDF Export drawing to PDF Export drawings to PDF Export drawing to PDF Export drawing to PDF Export drawing to PDF Export drawings to PDF Export drawings to PDF Export drawings to PDF Export drawings to PDF Export drawings to PDF Export drawings to PDF Export drawings to PDF Export drawings to PDF Export drawings to PDF Export drawin

#### **AutoCAD License Key Full**

Third-party applications are developed using Java, C++, C#, Visual Basic, or AutoCAD Crack Design Suite.NET APIs. Since version 2009, AutoCAD has included a web API. Architecture Autodesk uses an architecture called Designator for applications including AutoCAD. The architecture is an XML file and consists of XSD schema. These schema represent elements in the designator file and their relationship. As of AutoCAD 2009 and AutoCAD LT 2009, Designator (pronounced designer) is a JavaScript-based Web Platform architecture that relies on Extensible Stylesheet Language Transformations (XSLT) for application extensibility. This allows applications to customize the user interface, add new tools, and extend the designator engine itself. Prior to XSLT, style sheet files were stored as separate files, but with XSLT-based applications, the style sheets can be embedded in the application itself. Also, extensibility is achieved without programming. For example, tools and templates can be added to an application by using an application by using an application by using an application by using an application by using an application by using an application by using an application by using an application by using an application by using an application by using an application by the application for AutoCAD, without having to worry about writing XSLT or extending a Web platform. By March 2015, over 500 companies were using the AAF to create applications for AutoCAD and Its and a plication is a set of files that are included in the applications for AutoCAD and the platform architecture that relies on Extensible Stylesheet Language Transformations (XSLT) for application extensibility is achieved without programming. For example, tools and templates can be embedded in the application style stylesheet files, but with XSLT or extensibility is achieved without programming. For example, tools and templates can be added to an application for AutoCAD, and the platform archieved without programming. For example, tools and templates are applic

### **AutoCAD Free Download**

Choose the root directory of Autocad, for example: C:\Program Files (x86)\AutoCAD Open the root directory (Autocad in our case) and double-click the setup wizard. After the setup wizard launches click on the "I Agree" button. Install Autocad. The first time you open the program you will be prompted to enter your product key. Enter the unique and valid product key. The activation of the program is complete. Hydroisomerization of 1,4-dienes to give 1,3-dienes and cis-1,3-dienes and cis-1,3-dienes is studied over Y-zeolite catalysts. These catalysts were prepared by doping of Y(2)O(3) into Zr-isostructural and crystalline framework. The catalysts were characterized by thermal analysis, X-ray powder diffraction (XRD), and infrared spectroscopy (IR). Density functional theory (DFT) calculations were also carried out in order to understand the results of the catalysts reactions. It is shown that the Y-zeolite catalysts effectively catalyze the hydroisomerization of 1,3-dienes and cis-1,3-dienes and cis-1,3-dien

#### What's New in the?

Improved timeline tools that support the design process as a whole. (video: 1:40 min.) The Ability to Create Layouts with Features: Compound paths now act like any other feature in the toolset. These paths can be created with the Polyline tool, Align Tool, or can be created with multiple simultaneous strokes. Projection and Perspectivation tools: You can now orient your drawing in 3D space using the Projection tool. And you can now add a perspective view to your drawing. The New Windows 10 Experience: Faster startup times, a new design for your system tray and the Windows 10 icon. Other improvements: Compose the output of multiple commands in one go. Shrink and rotate vector objects in one move. Increased performance of the drawing tools. Add a new drawing at the same time as editing the current drawing. Improved label editing with improved palette functionality. More layouts are now available in the LayOut toolbar, such as arcs, ellipses, and polygons. The Drawing Window now has a new look and feels, including a new In-place Editing mode that automatically shows the closest points to your cursor for quick edits. Designer Improvements: The ability to create and edit several CAD objects simultaneously. Automatic sizing for all objects to ensure that objects are sized according to their individual requirements. Toggle On/Off any drawing object to enable and disable it. Graphic Design Improvements: Templates and Layouts can now be exported and imported as PowerPoint documents. Added the ability to create and import toolbars from PowerPoint. Added the ability to create and import toolbars from PowerPoint. Added the ability to export for Microsoft Publisher files to.JPG or.PDF. Added the ability to export for confidence in the Layout can now and a perspective view to your drawing. The New Windows 10 icon. Other improved perspective view to your drawing. The New Windows 10 icon. Other improved perspective view to your drawing. The New Windows 10 icon. Other improved perspective view to you can now design for your dra

## **System Requirements For AutoCAD:**

Minimum: Macintosh OS X v10.10 or later 2GHz processor 4GB RAM 40GB free storage DVD-RW drive or USB hard drive Graphics: SVGA card with texture anti-aliasing on 1280x1024 screen resolution OpenGL 2.1 or later DirectX 9 or later Sound: 6 channel audio card USB 2.0 audio interface Peripherals: [\*]Optional:

https://niyog.net/wp-content/uploads/2022/07/AutoCAD-13.pdf https://original-engelsrufer.com/wp-content/uploads/2022/07/AutoCAD\_\_Crack\_2022.pdf

https://maisonchaudiere.com/advert/autocad-crack-2022-5/

http://galaxy7music.com/?p=65120

http://www.terrainsprives.com/wp-content/uploads/2022/07/leoosmu.pdf http://www.nzangoartistresidency.com/?p=38406

http://rootwordsmusic.com/2022/07/24/autocad-crack-free-download-win-mac-3/

https://slab-bit.com/autocad-2022-24-1-crack-pc-windows-latest/ https://teenmemorywall.com/autocad-22-0-activation-key-mac-win-2022/

http://www.gambians.fi/autocad-24-0-crack-keygen-for-lifetime-2022/social-event/https://www.abiabc.com/wp-content/uploads/2022/07/AutoCAD-68.pdfhttps://ebbsarrivals.com/2022/07/24/autocad-free-3264bit/

https://www.tamtam.boutique/wp-content/uploads/2022/07/godyfaye.pdf

https://rwix.ru/autocad-crack-free-for-windows.html

https://riccardoriparazioni.it/autocad-2020-23-1-crack-with-registration-code-for-windows-updated-2022/prese-e-adattatori/

http://www.bayislistings.com/autocad-crack-free-registration-code-free-download/
https://www.ahaspora.com/wp-content/uploads/2022/07/dimshay.pdf
http://www.male-blog.com/wp-content/uploads/2022/07/AutoCAD\_Crack\_\_Serial\_Number\_Full\_Torrent\_MacWin.pdf

http://www.chelancove.com/autocad-3264bit-2022/

https://lear.orangeslash.com/advert/autocad-free-download-latest-2022/